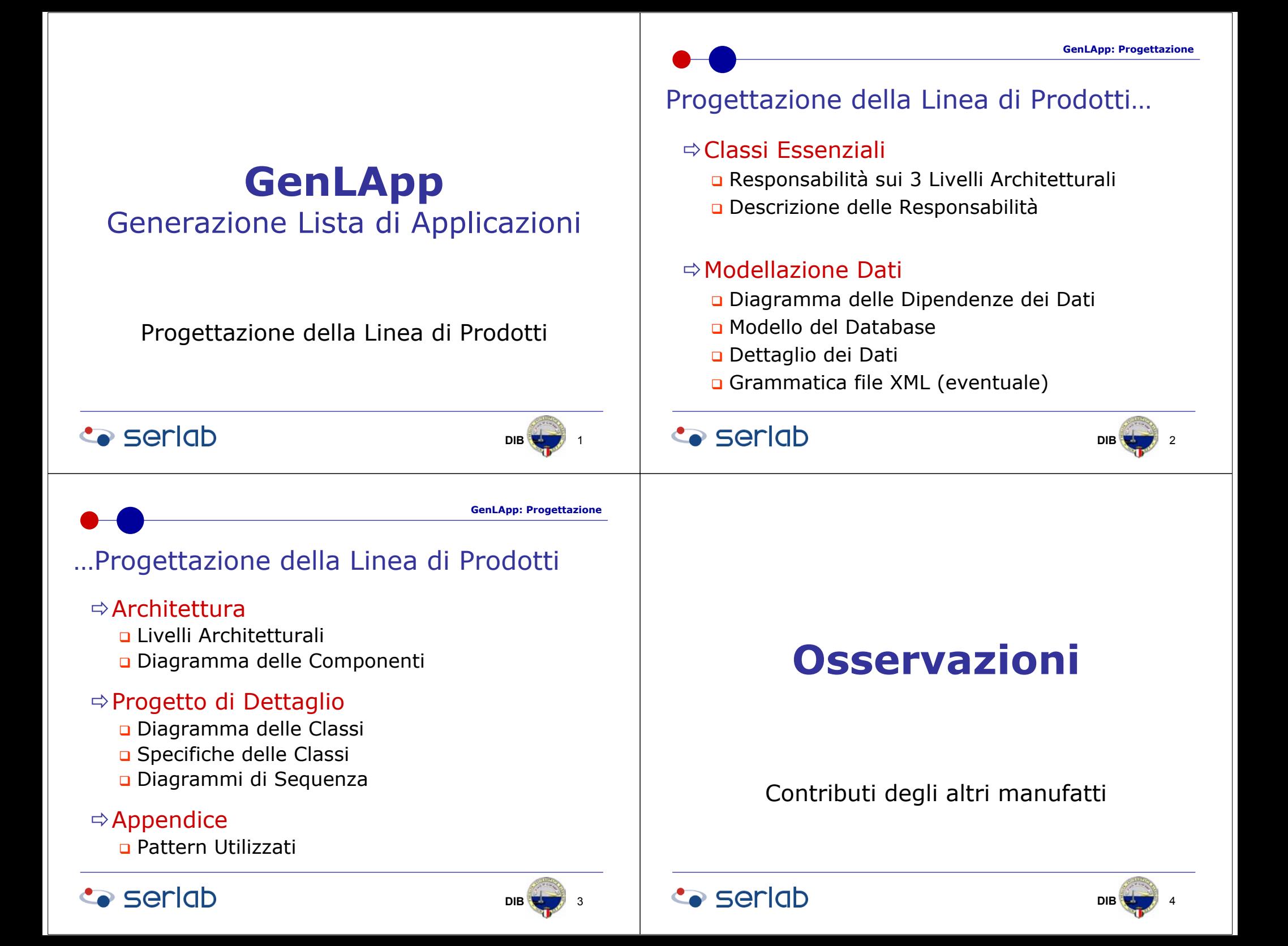

**GenLApp: Progettazione**

# Classi Essenziali → Classi di Progetto Esempio: Presentazione

#### $\Rightarrow$ Viste

- **□** ∀ responsabilità → almeno una vista
- Pagina HTML
	- Documento dal contenuto statico
- Pagina JSP, ASP, PHP,…
	- Documento dal contenuto dinamico
- Form: Java, Visual Basic, Visual C++,…
	- Per applicazioni stand-alone

#### $\Rightarrow$  Esempio

- Autenticazione.htm , Guida\_In\_Linea.htm
- Ins\_Applicazione\_OK.jsp

### **Co** seriob

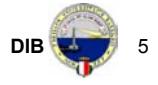

**GenLApp: Progettazione**

# Classi Essenziali → Classi di Progetto Esempio: Sorgente Dati

#### CE: Generatore Lista Applicazioni

- Ö Sorgente Dati
	- Classe: DB\_Mapping (aggiungo 2 operazioni)
	- Operazioni
		- Read\_App\_Utenti (User\_Id)
		- Read\_App\_Recenti (Fine\_Notifica) *oppure*
		- Read(tipo\_lettura, campo\_ricerca) *Esempio*
		- Read(App\_Utenti, User\_Id)
		- Read(App\_Recenti, Fine\_Notifica)

## **Co** seriob

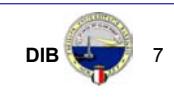

- CE: Generatore Lista Applicazioni
- $\Rightarrow$  Dominio
	- Classe: Crea\_Lista\_XML
	- Attributi
		- Path\_XML
	- Operazioni
		- Crea\_Lista\_App\_Utente (User\_id)
		- Crea\_Lista\_App\_Recenti (Fine\_Notifica)

**Co** seriob

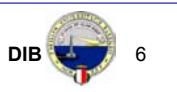

#### **GenLApp: Progettazione** Modello dei Dati  $\rightarrow$  Classi di Progetto Esempio: Dominio

- CE: Generatore Lista Applicazioni
- $\Rightarrow$  Dominio
	- Classe: Utente
	- Attributi
		- User\_ID
		- Password
		- Nome\_Utente
		- Layout\_ID
	- Operazioni
		- setUser\_ID, getUser\_ID
		- setPassword, getPassword
		- setNome\_Utente, getNome\_Utente
		- setLayout\_ID, getLayout\_ID

### **Co** seriob

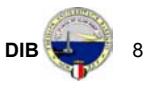

**GenLApp: Progettazione**

# Pattern  $\rightarrow$  Classi di Progetto Esempio:

 $\Rightarrow$ Presentazione

Input Controller

#### $\Rightarrow$  Dominio

**a** Business Delegate

#### <sup>Ö</sup>Sorgente Dati

DB Controller

- **□** DB Mapper
- DB Manager

# **Progetto di Dettaglio**

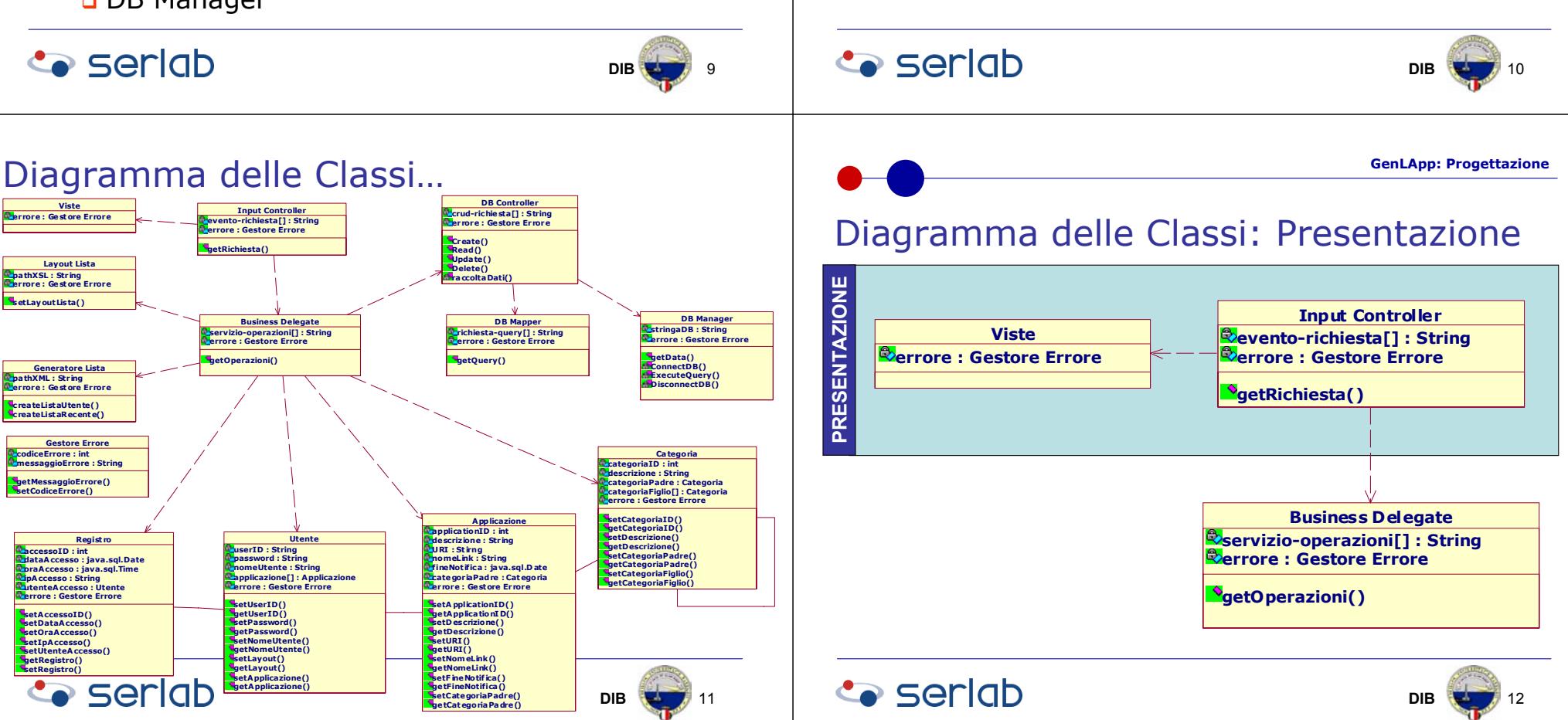

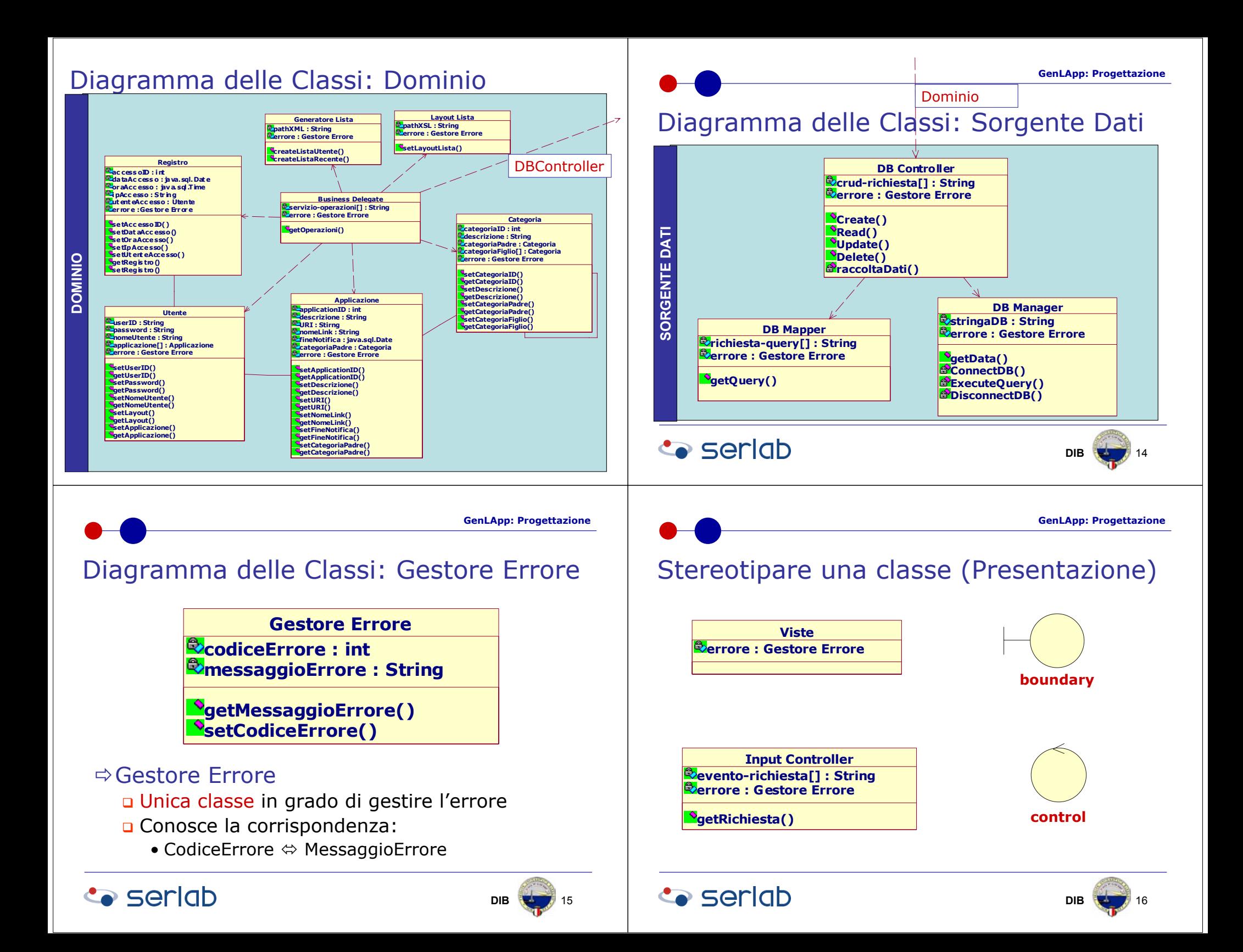

![](_page_4_Figure_1.jpeg)

### Casi d'Uso ⇔ Diagrammi di Sequenza

#### Ö∀ Caso d'Uso

- n 1 o + Scenari di Base (in genere 1)
- n 1 o + Scenari Alternativi
- Ö <sup>∀</sup> Scenario (Alternativo o di Base)
	- □ 1 Diagramma di Sequenza

### $\Rightarrow$ Tracciabilità

 $\textcolor{orange}\blacksquare$  requisiti di analisi (Casi d'Uso)  $\Leftrightarrow$ progettazione sistema (classi di Progetto)

### **Seriab**

![](_page_5_Picture_10.jpeg)

**GenLApp: Progettazione**

# …Diagrammi di Sequenza (esempio)…

![](_page_5_Picture_620.jpeg)

### **Co** seriob

![](_page_5_Picture_15.jpeg)

### Diagrammi di Sequenza (esempio)…

![](_page_5_Picture_621.jpeg)

### **Co** seriob

**DIB**22

![](_page_5_Figure_21.jpeg)

![](_page_6_Figure_0.jpeg)